# **131**

VIVI

*July 1997*

# In this issue

- [3 Multiplatform command scheduler](#page-2-0)
- [9 Electronic bulletin board part 4](#page-8-0)
- [26 SFS directory listing for all](#page-25-0) directories in a filepool
- [30 Repeated copying in a file](#page-29-0)
- [33 CMS back-up/restore part 2](#page-32-0)
- [52 VM news](#page-51-0)

© Xephon plc 1997

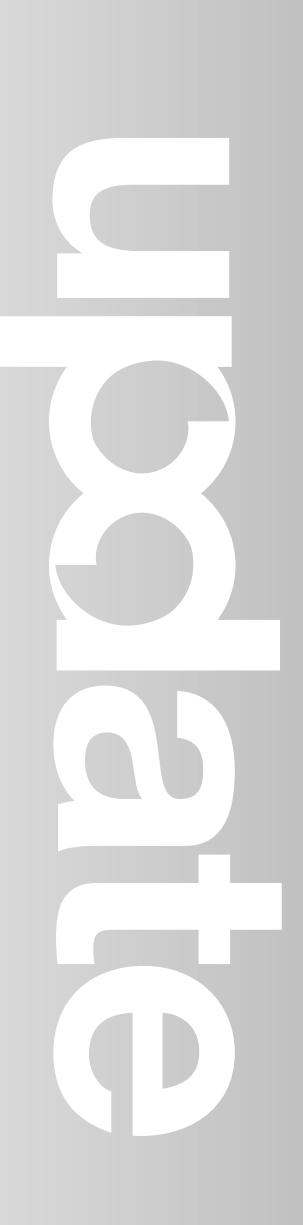

# **VM Update**

#### **Published by**

Xephon 27-35 London Road Newbury Berkshire RG14 1JL England Telephone: 01635 38342 From USA: 01144 1635 38342 E-mail: xephon@compuserve.com

#### **North American office**

Xephon/QNA 1301 West Highway 407, Suite 201-405 Lewisville, TX 75067 USA Telephone: 940 455 7050

#### **Australian office**

Xephon/RSM GPO Box 6258 Halifax Street Adelaide, SA 5000 Australia Telephone: 088 223 1391

#### **Editorial panel**

Articles published in *VM Update* are reviewed by our panel of experts. Members of the panel include John Illingworth (UK), Reinhard Meyer (Germany), Philippe Taymans (Belgium), Romney White (USA), Martin Wicks (UK), and Jim Vincent (USA).

#### **Contributions**

Articles published in *VM Update* are paid for at the rate of £170 (\$250) per 1000 words for original material. To find out more about contributing an article, without any obligation, please contact us at any of the addresses above and we will send you a copy of our *Notes for Contributors*.

#### **Editor**

Trevor Eddolls

#### **Disclaimer**

Readers are cautioned that, although the information in this journal is presented in good faith, neither Xephon nor the organizations or individuals that supplied information in this journal give any warranty or make any representations as to the accuracy of the material it contains. Neither Xephon nor the contributing organizations or individuals accept any liability of any kind howsoever arising out of the use of such material. Readers should satisfy themselves as to the correctness and relevance to their circumstances of all advice, information, code, JCL, EXECs, and other contents of this journal before making any use of it.

#### **Subscriptions and back-issues**

A year's subscription to *VM Update*, comprising twelve monthly issues, costs £170.00 in the UK; \$255.00 in the USA and Canada; £176.00 in Europe; £182.00 in Australasia and Japan; and £180.50 elsewhere. In all cases the price includes postage. Individual issues, starting with the January 1990 issue, are available separately to subscribers for £14.50  $(\$21.50)$  each including postage.

#### *VM Update* **on-line**

Code from *VM Update* can be downloaded from our Web site at http://www.xephon. com; you will need the user-id shown on your address label.

© Xephon plc 1997. All rights reserved. None of the text in this publication may be reproduced, stored in a retrieval system, or transmitted in any form or by any means, without the prior permission of the copyright owner. Subscribers are free to copy any code reproduced in this publication for use in their own installations, but may not sell such code or incorporate it in any commercial product. No part of this publication may be used for any form of advertising, sales promotion, or publicity without the written permission of the publisher. Copying permits are available from Xephon in the form of pressure-sensitive labels, for application to individual copies. A pack of 240 labels costs \$36 (£24), giving a cost per copy of 15 cents (10 pence). To order, contact Xephon at any of the addresses above. *Printed in England.*

# <span id="page-2-0"></span>**Multiplatform command scheduler**

CLKQUEUE is a program that gets my scheduling done. The code that follows runs on the mainframe under CMS and TSO, and on 'workframes' under OS/2. I have been toying with the issue of crosssystem operability for many years. CLKQUEUE is one of my test beds for porting REXX code from one platform to another. Currently, this same code is being upgraded to run under LINUX.

I have always argued that IBM could easily have engineered their OS/2, VM, and MVS versions of REXX to be 99 percent the same. A few functions such as I/O and system routines could be in C, and nobody would be the wiser. But it's not to be. In fact the bare bones REXX won't even port well if the code has any meat in it. For instance, moving from VM to MVS the EXECIO commands don't support the same I/O capabilities. My feeling is if I can kludge it, and I'm a dummy, they should be able to build it. It's the little things that hurt most. For instance, under OS/2 the VM and MVS 'not' characters don't work, you have to resort to backslashes. The '@', '\$', and '#' are not valid in tag names; host commands won't run unless prefaced by a 'CALL' command; and forget about EXECIO. Fortunately for me, I have licences for Personal REXX on DOS, Windows, and OS/2. Their REXX, at least, tries to live up to the mainframe standards REXX guys like myself are accustomed to.

Here's a piece of advice. Both MVS and VM REXX pass commands to the host system once it finds that it is not a REXX command. Under OS/2 you will get a chaining error if you try to do the same thing. I suggest, therefore, that developers get into the habit of coding host or operating system directed commands prefixed by the 'ALL' command. If the code is worth coding, there is a good chance that it will outlive MVS and VM – and then there will be one less activity at conversion time. There is one more thing you need to know about using the 'CALL' – RC won't work. Fortunately, 'RESULT' can be used instead. Check out the code. The 'CALL' is not elegant, but it's the only way to get portability.

Wouldn't it be nice if there was one, just one, language that could live up to what people really expect from an SAA language?

#### CODE NOTES

The three main components of CLKQUEUE follow. There are a number of sub-programs that are referenced. Most of them are cosmetic, and can be removed or replaced with simple home grown REXX programs. They cannot be included here because most of them have already been published in earlier issues of *VM Update*. For instance, CMSQ was published in issue 102 of *VM Update*, while REXXRDR and REXSAYIT were published in *VM Update* issues 93 and 94.

#### CLKQUEUE DOC

**clkqueue ?**

**REXXNAME: CLKQUEUE**

**FUNCTION: TO QUEUE CMS/TSO/MVS/OS2/DOS COMMANDS AT THEIR APPOINTED TIMES.**

- **1) RUNS CMS/TSO/MVS/OS2/DOS COMMANDS BASED ON "DATE" AND "TIME".**
- **2) RUNS CAN BE ONCE OR REQUEUED EVERY N NUMBER OF DAYS.**
- **3) CAN RERUN COMMANDS EVERY N HOURS, MINUTES, OR SECONDS.**
- **4) RERUNS CAN BE MADE TO STOP AT A CERTAIN TIME OR DAY.**
- **5) REPORTS ACTUAL RUN DATE, TIME, AND RET-CODE AFTER EACH RUN.**
- **6) RUNS CAN BE BASED ON PRIOR RETURN CODE SETTINGS USING IFS.**
- **7) UNLIKE SMART & PROFS ANY CMS/TSO OR EXEC/CLIST COMMAND CAN BE RUN.**
- **8) HAS SIMPLE ON-LINE DOCUMENTATION, AND FULL SET OF ERROR MESSAGES.**
- **9) RUNS SPECIAL TIME QUEUE SEQUENCES BY CALLING ITSELF.**
- **1Ø) CODE TIME BASED "IF" STATEMENTS TO HANDLE SPECIAL LOGICAL NEEDS.**

**HOWTORUN: ENTER COMMAND AS SHOWN BELOW.**

 **CLKQUEUE < &CTLQUE|\* < &SLPMINS < &SLPCYCLS > > <\*QUIET> >**

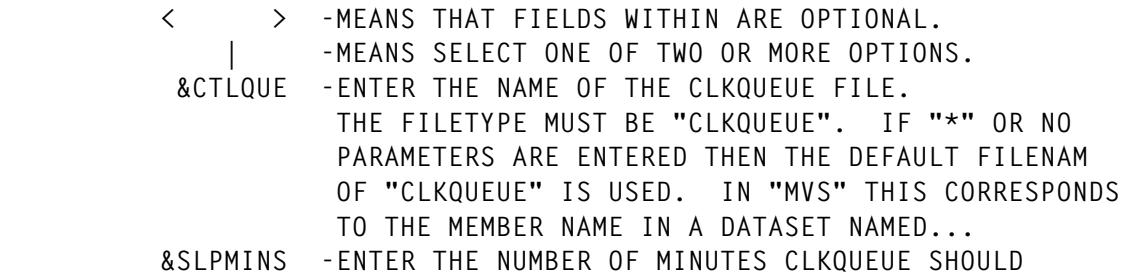

 **SLEEP AFTER EACH PASS THROUGH A QUEUE CLKQUEUE FILE. IF "SLPMINS" IS ZERO OR NOT CODED THEN CLKQUEUE WILL PROCESS THE QUEUE CLKQUEUE FILE ONLY ONCE. THE MAXIMUM NUMBER OF SLEEP MINUTES IS 99. &SLPCYCLS -ENTER THE NUMBER OF TIMES CLKQUEUE SHOULD SLEEP THEN REPROCESS THE QUEUE CLKQUEUE FILE BEFORE IT STOPS RUNNING. THE DEFAULT IS ZERO. \*QUIET OPTIONAL KEYWORD THAT TELLS CLKQUEUE TO SUSPEND NORMAL MESSAGE PRINTING. ERROR MESSAGES ARE STILL PRINTED. \*ONEPASS OPTIONAL KEYWORD. IF CLKQUEUE QUEUES ONE OR MORE REQUESTS IT WILL REPROCESS THE INPUT CLOCK REQUESTS UNTIL IT FINDS NOTHING TO QUEUE. THIS OPTION TURNS THE INPUT FILE REPROCESSING LOGIC OFF. \*CLKRULES OPTIONAL KEYWORD. MEANS THAT INSTEAD OF EXECUTING QUEUED COMMANDS THEY ARE WRITTEN TO A FILE OF THE SAME FILENAME, BUT WITH THE FILETYPE OF "QUE". THE FORMAT OF EACH OUTPUT**

- **RECORD IS: QUETAG QUEDATE QUETIME QUEFACT \*IFT(FT) OPTIONAL KEYWORD. USE THIS TO TELL CLKQUEUE TO USE AN INPUT FILE FILETYPE OF YOUR CHOICE, INSTEAD OF THE DEFAULT FILETYPE.**
- **DESCRIBE: THIS EXEC WILL READ A FILE WITH THE FILETYPE OF CLKQUEUE SEARCHING FOR EXPIRED DATE AND TIMES. THE FILENAME IS THE USER'S CHOICE, BUT IF NO FILENAME IS ENTERED THE DEFAULT IS CLKQUEUE. ONCE QUEUE DATE AND TIMES HAVE QUEUED NEW DATE AND TIMES ARE CREATED, THE ASSOCIATED COMMANDS ARE EXECUTED, AND INFO AND RETCODES SET BY THE COMMANDS ARE WRITTEN TO THE CLKQUEUE CONTROL FILE. A FIELD CALLED THE QUEUE FACTOR IS USED TO CALCULATE WHEN TO SCHEDULE THE NEXT RUN, UNLESS IT'S ZERO, IN WHICH CASE IT IS RUN ONCE AND DROPPED.**
- **QUEUEFMT: THIS PROGRAM USES A SCHEDULING CLKQUEUE FILE NAMED &QUECTL "CLKQUEUE" AS INPUT. NOTE THAT &QUECTL IS A VARIABLE FOR WHICH "CLKQUEUE" IS DEFAULT. IT SHOULD BE ON YOUR A DISK. IT CONTAINS THE RECORDS DEFINING WHAT TO SCHEDULE AND WHEN. BELOW IS A DEFINITION OF THE FIELDS IN EACH SCHEDULING RECORD. RECORDS STARTING WITH AN ASTERISK(\*) ARE TREATED AS COMMENTS, AND A RECORD STARTING WITH EOF SIGNALS THE END OF THE FILE.**

 **QUETAG QUEDATE QUETIME QUEFACT RUNDATE RUNTIME RUNCODE QUETEXT**

 **QUETAG - TAG CAN UNIQUELY IDENTIFY THE COMMAND BEING RUN. THE QUETAG IS ALSO USED AS A REXX VARIABLE INTO WHICH THE QUETEXT RETURN CODE IS PLACED. TO SEE**

 **THE VALUES ASSOCIATED WITH ANY OF THE PREVIOUSLY RUN QUEUE ENTRIES PLEASE NOTE THAT THE ENTIRE RUN TIME QUEUE RECORD IS PUT INTO THE ZERO(Ø) INDEX VARIABLE OF QUETAG (IE QUETAG.Ø). FOR EXAMPLE TO CHECK THE DATE THAT CMDX WAS EXECUTED ENTER: IF WORD(CMDX.Ø,5) = "9Ø/12/25" THEN "XMASLGC" QUEDATE - DATE OF NEXT RUN. FORMAT = YY/MM/DD. QUETIME - TIME OF NEXT RUN. FORMAT = HH/MM/SS. QUEFACT - INCREMENT FACTOR FOR CALCULATING NEXT RUN DATE/TIME. WHEN QUEFACT IS Ø COMMAND IS RUN ONLY ONCE. FMT = &DD|MONTH|YEAR<.H|M|S&NNN<\*<XXX|HH:MM><.YY/MM/DD>>> &DD REPRESENTS THE NUMBER OF DAYS BEFORE COMMAND GETS REQUEUED. FOR INSTANCE, SEVEN(7) MEANS RERUN COMMAND EVERY 7 DAYS. USE A PERIOD(.) TO INCLUDE A SECOND FIELD THAT SETS A CLKQUEUE TIME FACTOR. ENTER 'MONTH' OR 'YEAR' TO REQUEUE MONTHLY AND YEARLY. TO QUEUE A COMMAND USING A TIME FACTOR ENTER H FOR HOURS, M FOR MINUTES, OR S FOR SECONDS FOLLOWED BY THE TIME AMOUNT "NNN". FOR A THREE MINUTE DELAY BETWEEN EXECUTIONS TO RUN EVERY DAY ENTER: Ø1.MØØ3 "XXX|HH:MM" REPRESENTS THE NUMBER OF TIMES THE TIME FACTOR SHOULD BE INCREMENTED OR THE HH:MM TIME THAT THE COMMAND SHOULD STOP RUNNING. BOTH VALUES TOGETHER (NS&XS) CAN'T GO BEYOND MIDNIGHT. TO RUN A COMMAND BETWEEN 8AM AND 4PM EVERY HOUR, ONCE PER WEEK CODE: Ø8:ØØ:ØØ Ø7.H1\*9 OR Ø8:ØØ:ØØ Ø7.H1\*16:ØØ ".YY/MM/DD" REPRESENTS THE STOP OR END DATE FOR THE QUEUE LOGIC. TO MAKE THE ABOVE TEST CASE END ON APRIL 9TH 199Ø FOLLOW THE EXAMPLE SHOWN BELOW: Ø8:ØØ:ØØ Ø7.H1\*16:ØØ.9Ø/Ø4/Ø9 NOTE. CALCULATED STOP TIMES ARE RESET AFTER EACH EXECUTION OF THE LOOP OPTION (IE \*XXX), UNLIKE EXPLICIT STOP TIMES (IE HH:MM). RUNDATE - DATE COMMAND WAS LAST RUN. A Ø PLACE HOLDER IS REQUIRED. RUNTIME - TIME COMMAND WAS LAST RUN. A Ø PLACE HOLDER IS REQUIRED. RUNCODE - RETCODE OF COMMAND LAST RUN. A Ø PLACE HOLDER IS NEEDED. THIS VALUE CAN BE LOOKED AT WITH "IF" CODE BECAUSE AFTER EVERY RUN RETURN CODE IS PUT INTO ITS QUETAG VALUE. QUETEXT - TEXT OF COMMAND TO RUN. ALL COMMANDS ARE ALLOWED. OPTIONALLY, "IF" STATEMENTS CAN EXECUTE QUEUED COMMANDS BY TESTING THE RETURN CODES OF PRIOR ONES. AN EXAMPLE IS SHOWN BELOW TO SEND MSG TO OPERATOR. Ø IF CMD1 \= Ø THEN "CP MSG OP CMD1 AUTOLOG FAILED!" IN CONDITIONALS USE "CLKQ" TO REUSE THIS LOGIC WITH A UNIQUE OR SPECIALIZED QUEUE COMMAND SET. IF THE WANTED COMMAND WILL NOT FIT ON THE QUEUE RECORD, THE QUETEXT INFO MAY BE CODED ONTO THE**

 **NEXT LINE BY PUTTING A COMMA AFTER THE RUNCODE. NOTE, THE QUEUE PARAMETERS MUST ALL BE ON THE SAME LINE, AND IF CONTINUATIONS ARE DONE NO QUETEXT FIELDS CAN BE ON THE QUEUE INPUT LINE. SUBSEQUENT CONTINUATIONS OF THE QUETEXT FIELD MUST FOLLOW THE RULES OF REXX, AND ALL CONTINUATION LINES, EXCEPT THE LAST, MUST END WITH A COMMA(,) OR SEMI-COLON(;). EX... IF CMDZ = 16 THEN "CLKQ EOYCYCL" ELSE NOP**

**CTLEXAMP: BELOW ARE SAMPLE CLKQUEUE RECORDS.**

 **CMD1 88/Ø1/22 14:3Ø:ØØ Ø1 ØØ/ØØ/ØØ ØØ:ØØ:ØØ Ø DIRLOG RSCS CMD2 88/Ø1/22 23:59:ØØ Ø1.M1Ø ØØ/ØØ/ØØ ØØ:ØØ:ØØ Ø CP QUERY RSCS 88/Ø1/22 23:59:ØØ Ø1.M1Ø ØØ/ØØ/ØØ ØØ:ØØ:ØØ Ø IF CMD2=45 THEN MSG OP RSCS DOWN! CMD4 88/Ø1/22 23:59:ØØ Ø1.M1Ø Ø Ø Ø IF CMD2 = 45 THEN DIRLOG RSCS CMDX: 88/Ø1/22 23:59:ØØ Ø1.M1Ø ØØ/ØØ/ØØ ØØ:ØØ:ØØ Ø, IF CMD1 \= Ø &,**

 **CMD2 \= Ø THEN DO; "MSG OP \*\*\*\*\*\*\*\*\*\*\*\*\*\*\*\*\*\*\*\*\*\*\*\*"; "MSG OP UNABLE TO RECOVER..."; END**

 **EOF**

**CMDEXAMP: BELOW IS A REQUEST FOR CLKQUEUE TO KEEP TRYING TO QUEUE COMMANDS IN A FILE NAMED "TASKLIST CLKQUEUE" EVERY FIFTEEN MINUTES FOR 24 HOURS STRAIGHT.**

 **CLKQUEUE TASKLIST 15 96**

**BATCHFMT: CLKQUEUE RUNS WELL WHEN SUBMITTED TO JES AS A BATCH JOB. AN EXAMPLE OF THE JCL FOLLOWS, AND THE SYNTAX REMAINS THE SAME. REMEMBER, YOU MUST PUT YOUR CLKQUEUE CONTROLS INTO A DATASET CALLED 'YOURID.CLKQUEUE(CLKQUEUE)', AND SUBMIT IT FROM YOUR MATCHING TSO ID, FOR THIS JCL TO WORK.**

> **//CLOKSTEP EXEC PGM=IKJEFTØ1,DYNAMNBR=3Ø,REGION=4Ø96K, // PARM=('%CLKQUEUE 3 1Ø') //+\*\*\*\*\*\*\*\*\*\*\*\*\*\*\*\*\*\*\*\*\*\*\*\*\*\*\*\*\*\*\*\*\*\*\*\*\*\*\*\*\*\*\*\*\*\*\*\*\*\*\*\*\*\*\*\*\* //+ FOR DOCUMENTATION ENTER '%CLKQUEUE ?' IN THE PARM FIELD. //+\*\*\*\*\*\*\*\*\*\*\*\*\*\*\*\*\*\*\*\*\*\*\*\*\*\*\*\*\*\*\*\*\*\*\*\*\*\*\*\*\*\*\*\*\*\*\*\*\*\*\*\*\*\*\*\*\* //SYSEXEC DD DSN=MIRVI.REXX,DISP=SHR //SYSTSPRT DD SYSOUT=\* //SYSTSIN DD DUMMY**

**Ready; T=Ø.Ø8/Ø.22 14:17:Ø5**

**TEST RUN... clkqueue clkqueue 1 3 IT WORKS. CLKQUEUE - TEST: 96/12/23 14:32:ØØ 1.M1 96/12/23 14:31:18 Ø SAY 'IT WORKS.' CLKQUEUE - RAN 1 QUEUED COMMAND(S) ON 12/23/96 AT 14:31 FOR ID MIRVI. CLKQUEUE - SLEEPING FOR 1 MINUTE(S) AT 14:31:19 ON 12/23/96. IT WORKS. CLKQUEUE - TEST: 96/12/23 14:33:ØØ 1.M1 96/12/23 14:32:19 Ø SAY 'IT WORKS.' CLKQUEUE - RAN 1 QUEUED COMMAND(S) ON 12/23/96 AT 14:32 FOR ID MIRVI. CLKQUEUE - SLEEPING FOR 1 MINUTE(S) AT 14:32:19 ON 12/23/96. IT WORKS. CLKQUEUE - TEST: 96/12/23 14:34:ØØ 1.M1 96/12/23 14:33:2Ø Ø SAY 'IT WORKS.' CLKQUEUE - RAN 1 QUEUED COMMAND(S) ON 12/23/96 AT 14:33 FOR ID MIRVI. CLKQUEUE - RAN A TOTAL OF 3 QUEUED COMMAND(S). CLKQUEUE - 7 PASSES OF "CLKQUEUE CLKQUEUE" FILE MADE IN 3 QUEUEING CYCLES. Ready; T=9.41/9.8Ø 14:33:2Ø spool cons close CLKQUEUE CLKQUEUE**

**\* TEST: 96/12/23 14:34:ØØ 1.M1 96/12/23 14:33:2Ø Ø SAY 'IT WORKS.'**

Editor's note: this article will be continued next month.

*Marc Vincent Irvin Move Immediate Software (USA)* © M V Irvin 1997

# **Leaving?**

# **You don't have to give up VM Update...**

You don't have to lose your subscription when you move to another location – let us know your new address, and the name of your successor at your current address, and we will send *VM Update* to both of you, for the duration of your subscription. There is no charge for the additional copies.

### <span id="page-8-0"></span>**Electronic bulletin board – part 4**

This month we conclude the code for a bulletin board system.

```
EBBNEWS EXEC
```

```
/* System : EBBNEWS */
/* EXEC name : EBBNEWS */
/* Invoked by : PROFS terminal user */
/* Function : This EXEC displays the PROFS Bulletin Board menu. */
  parse upper arg new
  'execio 1 cp (LIFO STRING Q SET'
  pull line
  wordnum = FIND(line,'EMSG')
  wordnum = wordnum + 1
  setemsg = WORD(line,wordnum)
  setemsg = STRIP(LEFT(setemsg,4))
   'cp set emsg off'
   'SET CMSTYPE HT'
  'MAKEBUF'
  'GETFMADR'
  pull . mode .
  'DROPBUF'
  'ACC 111' mode
  if rc <> Ø
     then do
          'CP LINK EBBNEWS 191 111 RR RNEWS'
          if rc <> Ø
             then do
                 'SET CMSTYPE RT'
                 'CP SET EMSG' setemsg
             say 'Error linking to EBBNEWS 191 (Bulletin Board disk).'
                 exit
                 end
          'VMFCLEAR'
          'ACC 111' mode
          if rc <> Ø
             then do
                 'SET CMSTYPE RT'
                 'CP SET EMSG' setemsg
             say 'Error accessing EBBNEWS 191 (Bulletin Board disk).'
                 exit
                 end
          end
  'SET CMSTYPE RT'
  naddr = '111'; nmode = mode
   'globalv select EBBNEWS put naddr nmode'
  if rc <> Ø
```

```
 then do
           'cp set emsg' setemsg
           exit rc
           end
   'set cmstype ht'
   'state $EBBNEWS $CONTROL A'
   saverc = rc
   'set cmstype rt'
   if saverc ¬= Ø
      then do
           record = 'PRES ØØØØØØØØ ØØ:ØØ'
           'execio 1 diskw $EBBNEWS $CONTROL A Ø F 8Ø (STRING' record
           record = 'SAFETY ØØØØØØØØ ØØ:ØØ'
           'execio 1 diskw $EBBNEWS $CONTROL A (STRING' record
           record = 'VISITOR ØØØØØØØØ ØØ:ØØ'
           'execio 1 diskw $EBBNEWS $CONTROL A (STRING' record
           record = 'VACATION ØØØØØØØØ ØØ:ØØ'
           'execio 1 diskw $EBBNEWS $CONTROL A (STRING' record
           record = 'FYI ØØØØØØØØ ØØ:ØØ'
           'execio 1 diskw $EBBNEWS $CONTROL A (STRING' record
           record = 'IDEAS ØØØØØØØØ ØØ:ØØ'
           'execio 1 diskw $EBBNEWS $CONTROL A (STRING' record
           'finis $EBBNEWS $CONTROL A'
           end
   if new = 'N' | new ='NEW' then signal NEW_NEWS
   'exec EBBCHECK $OKAY$'
   'XEDIT $NEWS$ $MENU$ A (PROFILE EBBMENU'
   'REL 111'
   'cp set emsg' setemsg
   'vmfclear'
   exit
NEW_NEWS:
   'execio * diskr $EBBNEWS $CONTROL A (STEM' ctlrec.
   'finis $EBBNEWS $CONTROL A'
   if ctlrec.Ø = Ø then signal DONE
   count = Ø
   i = Ø
   do ctlrec.Ø
      i = i + 1
      board = SUBSTR(ctlrec.i,1,8)
      bdate = SUBSTR(ctlrec.i,1Ø,8)
      btime = SUBSTR(ctlrec.i,19,5)
      brest = SUBSTR(ctlrec.i,25,55) /* ' ' or 'Screened' */
      parse upper var brest brest
      if WORD(brest,1) = 'SCREENED'
         then iterate
      bcomp = bdate || btime
      'execio * diskr' board 'EBBNEWS' nmode '(STEM' item.
     j = 1 do until j > item.Ø
         if j > 2
```

```
 then do
                 idate = SUBSTR(item.j,1Ø1,8)
                 itime = SUBSTR(item.j,75,5)
                 icomp = idate || itime
                 if icomp > bcomp
                    then do
                        count = count + 1end end
                 end
        j = j + 1 end
   end
   if count = Ø
      then signal NO_NEWS
  if count = 1 then do
           queue 'MSG There is 1 new bulletin item. Press PF8 to view.'
           signal YES_NEWS
           end
  if count > 1 then do
   queue 'MSG There are' count 'new bulletin items. Press PF8 to view.'
           signal YES_NEWS
           end
YES_NEWS:
   'XEDIT $NEWS$ $MENU$ A (PROFILE EBBMENU'
   'set cmstype ht'
   'REL 111'
   'cp set emsg' setemsg
   'set cmstype rt'
   exit
NO_NEWS:
   'set cmstype ht'
   'REL 111'
   'cp set emsg' setemsg
   'set cmstype rt'
   'SUBCOM XEDIT'
   if rc = Ø & not cmsflag('SUBSET')
      then address 'XEDIT',
         'MSG There are no new items on any "unscreened" bulletin boards'
      else
         say 'There are no new items on any "unscreened" bulletin boards'
   exit
```
#### EBBNEWS XEDIT

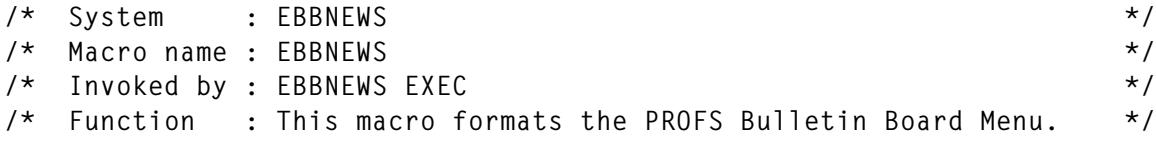

```
/* */
address CMS 'GLOBALV SELECT EBBNEWS GET naddr nmode'
'COMMAND SET AUTOSAVE OFF'
'COMMAND SET MSGMODE OFF'
'COMMAND SET SCOPE ALL'
'COMMAND SET CASE M I'
'COMMAND SET CMDLINE OFF'
'COMMAND SET CURLINE ON 17'
'COMMAND SET MSGLINE ON 12'
'COMMAND SET PREFIX OFF'
'COMMAND SET SCALE OFF'
'COMMAND SET TOFEOF OFF'
'COMMAND SET WRAP ON'
'COMMAND SET STAY ON'
'COMMAND SET SHADOW OFF'
'COMMAND SET COLOR * BLUE NONE HIGH'
'COMMAND SET COLOR CURLINE YELLOW NONE NOHIGH'
'COMMAND SET COLOR FILEAREA YELLOW NONE NOHIGH'
'COMMAND SET COLOR MSGLINE RED NONE HIGH'
'COMMAND SET LINEND OFF'
'COMMAND SET ENTER EXEC EBBCHECK $OKAY$'
'COMMAND SET PFØ1 EXEC EBBBULL $OKAY$ PRES'
'COMMAND SET PFØ2 EXEC EBBBULL $OKAY$ SAFETY'
'COMMAND SET PFØ3 EXEC EBBBULL $OKAY$ VISITOR'
'COMMAND SET PFØ4 EXEC EBBBULL $OKAY$ VACATION'
'COMMAND SET PFØ5 EXEC EBBBULL $OKAY$ FYI'
'COMMAND SET PFØ6 EXEC EBBBULL $OKAY$ IDEAS'
'COMMAND SET PFØ7 EXEC EBBCURR $OKAY$ ALL'
'COMMAND SET PFØ8 EXEC EBBCURR $OKAY$ NEW'
'COMMAND SET PFØ9 EXEC EBBHELP EBBMENU'
'COMMAND SET PF1Ø EXEC EBBHELP EBBMENU'
'COMMAND SET PF11 EBBCREEN'
'COMMAND SET PF12 QQUIT'
'COMMAND SET LINEND ON #'
'COMMAND SET CTLCHAR ! ESCAPE'
'COMMAND SET CTLCHAR % PROTECT HIGH'
'COMMAND SET CTLCHAR @ PROTECT NOHIGH'
\begin{array}{ccc} \times \times \times & = & \text{DATE}(W) \end{array}yyy = 'Electronic News - PROFS Bulletin Board'
zzz = ' ' DATE(USA)
'COMMAND SET RESERVED 1 N !@' xxx ' !%' yyy ' !@' zzz
'COMMAND SET RESERVED 2 BLUE NONE N '
xxx = ' Press one of the following PF keys.'
'COMMAND SET RESERVED 3 BLUE NONE N' xxx
'COMMAND SET RESERVED 4 BLUE NONE N '
address CMS 'EXECIO * DISKR $EBBNEWS $CONTROL A (STEM' ctlrec.
address CMS 'FINIS $EBBNEWS $CONTROL A'
xxx = ' PF1'
yyy = 'From The Desk of... Steve Bruntlett'
zzz = WORD(ctlrec.1,4)
if zzz <> '' then zzz = '........................'zzz
```

```
'COMMAND SET RESERVED 5 WHITE NONE HIGH' xxx '!@'yyy zzz
xxx = ' PF2'
yyy = 'REPORTS and Safety News'
zzz = WORD(ctlrec.2,4)
if zzz <> '' then zzz = '............................'zzz
'COMMAND SET RESERVED 6 WHITE NONE HIGH' xxx '!@'yyy zzz
xxx = ' PF3'
yyy = 'Vistors and Plant Tours'
zzz = WORD(ctlrec.3,4)
if zzz <> '' then zzz = '............................'zzz
'COMMAND SET RESERVED 7 WHITE NONE HIGH' xxx '!@'yyy zzz
xxx = ' PF4'
yyy = 'Vacations and OUT-OF-TOWN Notices'
zzz = WORD(ctlrec.4,4)
if zzz <> '' then zzz = '..................'zzz
'COMMAND SET RESERVED 8 WHITE NONE HIGH' xxx '!@'yyy zzz
xxx = ' PF5'
yyy = 'FYI - General Information'
zzz = WORD(ctlrec.5,4)
if zzz <> '' then zzz = '..........................'zzz
'COMMAND SET RESERVED 9 WHITE NONE HIGH' xxx '!@'yyy zzz
xxx = ' PF6'
yyy = 'Task Force Groups'
zzz = WORD(ctlrec.6,4)
if zzz <> '' then zzz = '..................................'zzz
'COMMAND SET RESERVED 1Ø WHITE NONE HIGH' xxx '!@'yyy zzz
'COMMAND SET RESERVED 11 BLUE NONE N '
'COMMAND SET RESERVED 12 BLUE NONE N '
'COMMAND SET RESERVED 13 BLUE NONE N '
yyy = ' PF7 All!@Bulletins !%PF8 New!@Bulletins !%PF9!@Help '
zzz = '!%PF11!@"Screen" !%PF12!@End'
'COMMAND SET RESERVED 14 WHITE NONE HIGH' yyy zzz
xxx = COPIES('-',79)
'COMMAND SET RESERVED 15 BLUE NONE HIGH' xxx
'COMMAND SET RESERVED 16 BLUE NONE HIGH '
'COMMAND SET RESERVED 17 BLUE NONE HIGH '
'COMMAND SET RESERVED 18 BLUE NONE HIGH '
'COMMAND SET RESERVED 19 BLUE NONE HIGH '
'COMMAND SET RESERVED 2Ø BLUE NONE HIGH '
'COMMAND SET RESERVED 21 BLUE NONE HIGH '
'COMMAND SET RESERVED 22 BLUE NONE HIGH '
'COMMAND SET RESERVED 23 BLUE NONE HIGH '
'COMMAND SET RESERVED 24 BLUE NONE HIGH '
'COMMAND EXTRACT /LSCREEN'
if LSCREEN.5 = 27
   then do
         'COMMAND SET RESERVED 25 BLUE NONE HIGH '
         'COMMAND SET RESERVED 26 BLUE NONE HIGH '
         'COMMAND SET RESERVED 27 BLUE NONE HIGH '
        end
'COMMAND SET MSGMODE ON'
```
**'COMMAND CURSOR SCREEN 1 1' exit**

#### EBBPRINT XEDIT

```
/* System : EBBNEWS */
/* Macro name : EBBPRINT */
/* Invoked by : EBBBULL XEDIT macro */
/* Function : This macro prints detail information on an item */
/* listed in the PROFS Bulletin Board. */
  'GLOBALV SELECT EBBNEWS GET naddr nmode'
EXTRACT:
  'COMMAND EXTRACT /CURSOR/LSCREEN/SIZE/LINE/FNAME'
  cursscrn = CURSOR.1
  cursfile = CURSOR.3
  screenl = LSCREEN.1
 file1 = SIZE.1 saveline = LINE.1
  if cursscrn = 1
     then signal PRINT_BOARD
CHECK:
  if cursscrn > screenl then signal MSG
  if cursscrn < 2 then signal MSG
  if cursfile > filel then signal MSG
 if cursfile < 1 then signal MSG
GETFN:
  'COMMAND :' cursfile
  'COMMAND EXTRACT /CURLINE'
  'COMMAND :' saveline
  strg = CURLINE.3
  if strg = ' ' then exit
  more = SUBSTR(strg,52,8)
  if more = ' '
     then do
         'COMMAND EMSG There is no more information on this item.'
         exit
         end
  fn = SUBSTR(strg,81,8)
  ft = SUBSTR(strg,9Ø,8)
  type = SUBSTR(strg,99,1)
PRINT_ITEM:
  'SET CMSTYPE HT'
  'STATE' fn ft nmode
  saverc = rc
  'SET CMSTYPE RT'
  if saverc <> Ø
     then do
          'COMMAND EMSG No reference document found on this item.'
         exit
         end
```

```
 'COPYFILE' fn ft nmode '$EBBNEWS SCRIPT A (REPLACE'
   if type = 'N' then 'PROFS HARDCOPY $EBBNEWS SCRIPT A'
   if type = 'P' then 'PROFS MEMO $EBBNEWS SCRIPT A'
   exit
MSG:
   'COMMAND EMSG Place the cursor next to the item to view',
      'and press ENTER or PF4...'
   exit
PRINT_BOARD:
   board = FNAME.1
  \begin{array}{ccc} \times \times \times & = & \cdot & \cdot \\ \end{array} DATE(W)
   yyy = 'Electronic News - PROFS Bulletin Board'
   zzz = ' ' DATE(USA)
   rec = xxx yyy zzz
   'ERASE $EBBNEWS SCRIPT A'
   'EXECIO 1 DISKW $EBBNEWS SCRIPT A 1 F 8Ø (STRING' rec
   'EXECIO 2 DISKW $EBBNEWS SCRIPT A 2 (STRING '
   'FINIS $EBBNEWS SCRIPT A'
   if board = '$EBBNEWS'
      then 'COPYFILE $EBBNEWS $CURRENT A $EBBNEWS SCRIPT A (APPEND'
      else 'COPYFILE' board 'EBBNEWS' nmode '$EBBNEWS SCRIPT A (APPEND'
   'XEDIT $EBBNEWS SCRIPT A (PROFILE EBBPRTX'
   'PROFS HARDCOPY $EBBNEWS SCRIPT A'
   'ERASE $EBBNEWS SCRIPT A'
   exit
```
#### EBBPINTX XEDIT

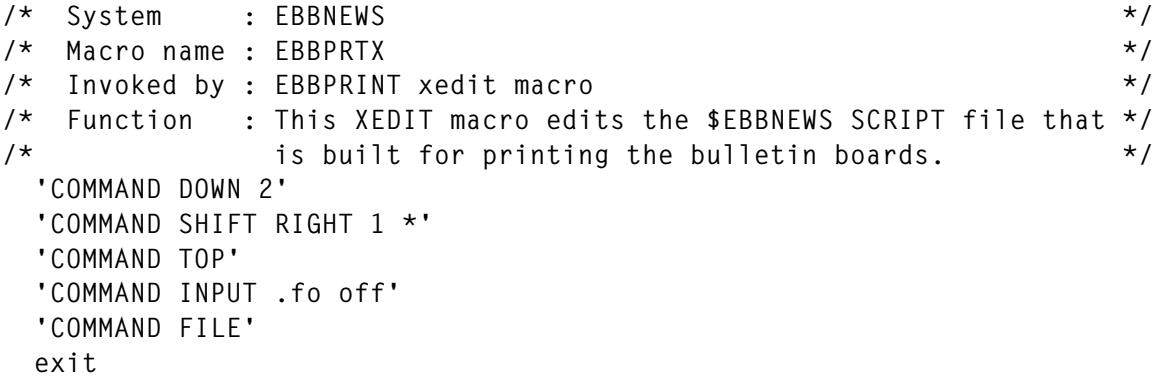

#### EBBRECV EXEC

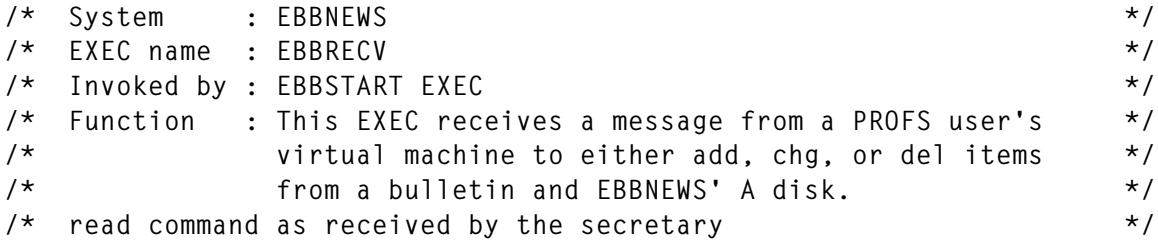

```
 parse upper arg message
   parse var message usr cmd board a1 a2 a3 a4 .
   if cmd = ':::' then signal EXIT
   if cmd = 'CP' then signal CP_COMMAND
   usr = SUBSTR(usr,1,8)
/* check to make sure the user is authorized to EBBNEWS */
   'DESBUF'
   'EXECIO * DISKR EBBUSER AUTH AØ (FINIS ZONE 1 8 LOCATE /'usr'/'
   if rc > Ø
      then do
           text = 'NOT AUTHORIZED TO USE ANY EBBNEWS COMMANDS'
           signal SEND_REPLY
           end
   if QUEUED() <> 2
      then do
           text = 'ERROR LOCATING USER : ' usr
           signal SEND_REPLY
           end
   parse pull recnum; parse pull record
   parse var record . uinit upswd .
/* branch to the appropriate command processing */
BRANCH:
   signal VALUE cmd
   text = 'ERROR IN EBBRECV EXEC... COMMAND VALUE ERROR'
   signal SEND_REPLY
ADD:
   'GLOBALV SELECT EBBNEWS GET counter'
   counter = counter + 1
   'GLOBALV SELECT EBBNEWS PUTP counter'
   'DESBUF'
   'GETFMADR 2ØØ'
   parse pull . user_mode user_vaddr .
   'CP LINK' usr '191' user_vaddr 'RR' upswd
   'ACC' user_vaddr user_mode
   'COPYFILE $EBBNEWS $SUBJ$' user_mode 'EBBNEWS SUBJECT A (REPLACE'
   'EXECIO 1 DISKR EBBNEWS SUBJECT A (FINIS STEM' rec.
   readrc = rc
   if readrc <> Ø
      then do
           'REL' user_vaddr '(DET'
           text = 'EBBNEWS cannot read the subject from your A disk.',
                  'ERROR=' readrc
           signal SEND_REPLY
           end
   subj = SUBSTR(rec.1,1,5Ø)
   subj = STRIP(subj,,'_')
   subj = SUBSTR(subj,1,5Ø)
   'STATE $EBBNEWS SCRIPT' user_mode
   if rc <> Ø
      then do
           more = ' '
```

```
 fn = RIGHT(counter,8,'Ø')
           ft = '........'
           signal ADD2
           end
   more = 'more... '
   fn = RIGHT(counter,8,'Ø')
   ft = 'SCRIPT '
   'COPYFILE $EBBNEWS SCRIPT' user_mode fn 'SCRIPT A'
   copyrc = rc
   if copyrc <> Ø
      then do
           'REL' user_vaddr '(DET'
      text = 'ERROR' copyrc 'ADDING YOUR ITEM TO THE EBBNEWS A DISK.',
              'CALL SYSTEMS.'
           signal SEND_REPLY
           end
ADD2:
   'REL' user_vaddr '(DET'
   init = SUBSTR(uinit,1,4)
   dte = DATE(USA)
  dte2 = \text{DATE}(S)tme = TIME() tme = SUBSTR(tme,1,5)
   flag = 'N'
   if a1 = 'PROFS'
      then flag = 'P'
   record = subj more init dte tme fn ft flag dte2
   'EXECIO 1 DISKW' board 'EBBNEWS A Ø F 11Ø (FINIS STRING' record
   if rc > Ø
      then do
      text = 'ERROR WRITING TO THE BULLETIN BOARD... CONTACT SYSTEMS'
           signal SEND_REPLY
           end
   if a4 = 'Y' then call FLASH
   text = 'OKAY'
   signal SEND_REPLY
DELETE:
   queue 'EBBDELX' uinit a2 a3
   'XEDIT' board 'EBBNEWS A'
   saverc = rc
   if saverc <> Ø
      then do
           text = 'ERROR DELETING BULLETIN ITEM FOR' uinit a2 a3
           signal SEND_REPLY
           end
   text = 'OKAY'
   signal SEND_REPLY
REPLACE:
   'GLOBALv select EBBNEWS get counter'
   counter = counter + 1
   'GLOBALv select EBBNEWS putp counter'
```

```
 'DESBUF'
   'GETFMADR 2ØØ'
  parse pull . user mode user vaddr .
   'CP LINK' usr '191' user_vaddr 'RR' upswd
   'ACC' user_vaddr user_mode
   'COPYFILE $EBBNEWS $SUBJ$' user_mode 'EBBNEWS SUBJECT A (REPLACE'
   'EXECIO 1 DISKR EBBNEWS SUBJECT A (FINIS STEM' rec.
   readrc = rc
   if readrc <> Ø
      then do
           'REL' user_vaddr '(DET'
      text = 'EBBNEWS cannot read the subject from your A disk.',
             'ERROR=' readrc
           signal SEND_REPLY
           end
   subj = SUBSTR(rec.1,1,5Ø)
   subj = STRIP(subj,,'_')
   subj = SUBSTR(subj,1,5Ø)
   'STATE $EBBNEWS SCRIPT' user_mode
   if rc <> Ø
      then do
          more = ' fn = RIGHT(counter,8,'Ø')
           ft = '........'
           signal REPL2
           end
   more = 'more... '
   fn = RIGHT(counter,8,'Ø')
   ft = 'SCRIPT '
   'COPYFILE $EBBNEWS SCRIPT' user_mode fn 'SCRIPT A'
   copyrc = rc
   if copyrc <> Ø
      then do
           'REL' user_vaddr '(DET'
      text = 'ERROR' copyrc 'ADDING YOUR ITEM TO THE EBBNEWS A DISK.',
              'CALL SYSTEMS.'
           signal SEND_REPLY
           end
REPL2:
   'REL' user_vaddr '(DET'
   if a2 <> '........'
      then do
           queue 'EBBDELX' uinit a2 a3
           'XEDIT' board 'EBBNEWS A'
           end
   init = SUBSTR(uinit,1,4)
   dte = DATE(USA)
  dte2 = \text{DATE}(S)tme = TIME()
   tme = SUBSTR(tme,1,5)
   flag = 'N'
```

```
 if a1 = 'PROFS'
      then flag = 'P'
   record = subj more init dte tme fn ft flag dte2
   'EXECIO 1 DISKW' board 'EBBNEWS A Ø F 11Ø (FINIS STRING' record
   if rc > Ø
      then do
      text = 'ERROR WRITING TO THE BULLETIN BOARD... CONTACT SYSTEMS'
           signal SEND_REPLY
           end
   if a4 = 'Y' then call FLASH
  text = 'OKAY'
   signal SEND_REPLY
/* Send a news flash of the bulletin item if requested by author */
FLASH:
   hi = '1DE8'X
   lo = '1D6Ø'X
   blnk = lo || ' '
   msg1 = hi || 'PROFS Bulletin Board News Flash...' || lo
   msg2 = lo || SUBSTR(record,1,7Ø) SUBSTR(record,75,5)
   'MAKEBUF'
   'QUERY LINKS 399 (FIFO'
   'SENTRIES'
   indx = rc
   i = Ø
   do indx
      i = i + 1 parse upper pull usr.1 . . usr.2 . . usr.3 . . usr.4 . .
       do n = 1 to 4
          if usr.n || '' then call SENDIT
          end
   end
   'DESBUF'
   return
SENDIT:
   if usr.n = 'SYSADMIN' then return
   if usr.n = 'EBBNEWS' then return
   if usr.n = 'EBBCAL' then return
   if usr.n = 'EBBDBM' then return
   if usr.n = 'EBBMAIL' then return
   'EXECIO * CP (STRING MSGNOH' usr.n msg1
   'EXECIO * CP (STRING MSGNOH' usr.n msg2
   return
/* intercept cp command requests and route output back to requestor */
CP_COMMAND:
   wrd = FIND(message,'CP')
   loc = WORDINDEX(message,wrd)
   len = LENGTH(message)
   len = len - loc
   cpcmd = SUBSTR(message,loc,len)
   if cpcmd = 'Q TERM' | cpcmd = 'QUERY TERM' then signal EXIT
   'DESBUF'
```

```
 'EXECIO * CP (FIFO STRING' cpcmd
  do QUEUED()
     pull text
     'CP MSGNOH' usr text
  end
  'DESBUF'
  signal EXIT
/* send a message back to the invoker */
SEND_REPLY:
   'CP SMSG' usr text
EXIT:
  exit
```
#### EBBREPL EXEC

```
/* System : EBBNEWS */
/* EXEC name : EBBREPL */
/* Invoked by : EBBREPLX XEDIT macro */
/* Function : This EXEC replaces detail information on a Bulletin */
/* Board. The user is prompted for either the cron */
/* number or a filename/filetype or data entered is */
/* saved as $TEMP$ $DATA$. The REPLACE command is sent */
/* to EBBNEWS for actual delete and re-add. */
  parse arg okay board rest
  if okay <> '$OKAY$'
     then do
         say 'This EXEC can only be invoked through the EBBNEWS EXEC'
         exit 99
         end
  'GLOBALV SELECT EBBNEWS GET naddr nmode'
  'SET CMSTYPE HT'
  'ACC' naddr nmode
  saverc = rc
  'SET CMSTYPE RT'
  if saverc then exit rc
  'VMFCLEAR'
  'SET CMSTYPE HT'
  'STATE $EBBNEWS SCRIPT A'
  if rc = Ø then 'ERASE $EBBNEWS SCRIPT A'
  'STATE $EBBNEWS $SUBJ$ A'
  if rc = Ø then 'ERASE $EBBNEWS $SUBJ$ A'
  'STATE $EBBNEWS $JUNK$ A'
  if rc = Ø then 'ERASE $EBBNEWS $JUNK$ A'
  'SET CMSTYPE RT'
  queue 'REPLACE' board rest
  'XEDIT $EBBJUNK SCRIPT A (PROFILE EBBEDIT'
  'ERASE $EBBNEWS $SUBJ$ A'
  'ERASE $EBBNEWS $JUNK$ A'
  'VMFCLEAR'
  queue 'QQUIT'
  exit
```
#### EBBREPLX XEDIT

```
/* System : EBBNEWS */
/* Macro name : EBBREPLX */
/* Invoked by : EBBBULL XEDIT macro */
/* Function : This macro gets the item description and invokes the */
/* EBBREPL EXEC. */
  parse arg board desc
   'COMMAND EXTRACT /CURSOR/LSCREEN/SIZE/LINE'
  cursscrn = CURSOR.1
  cursfile = CURSOR.3
  screenl = LSCREEN.1
 file1 = SIZE.1 saveline = LINE.1
  if cursscrn > screenl then signal MSG
  if cursscrn < 2 then signal MSG
  if cursfile > filel then signal MSG
 if cursfile < 1 then signal MSG
  'CP SET SMSG ON'
  'SMSG EBBNEWS ::: '
  if rc = 45
     then do
  'EMSG EBBNEWS is not logged on... check with computer operations'
          'CP SET SMSG OFF'
         exit
         end
     else
     if rc = 57
        then do
   'EMSG EBBNEWS is not receiving... check with computer operations'
            'CP SET SMSG OFF'
            exit
            end
     else
     if rc > Ø
        then do
   'EMSG EBBNEWS is not available... NOTIFY OPERATIONS IMMEDIATELY'
            'CP SET SMSG OFF'
            exit
            end
   'CP SET SMSG OFF'
GETFN:
   'CMS GLOBALV SELECT EBBNEWS GET naddr nmode'
   'COMMAND :' cursfile
  'COMMAND EXTRACT /CURLINE'
  'COMMAND :' saveline
  strg = CURLINE.3
  if strg = ' ' then exit
  if SUBSTR(strg,1,5) = '-----' then exit
  init = SUBSTR(strg,61,3)
  'DESBUF'
```

```
 'EXECIO * DISKR EBBUSER LIST' nmode,
                                '(FINIS ZONE 1Ø 12 LOCATE /'init'/'
   if rc > Ø
      then do
           'EMSG You are not authorized to replace Bulletin items'
           exit
           end
   if QUEUED() <> 2
      then do
           'EMSG Error reading user list. Call systems'
           exit
           end
   parse pull recnum; parse pull record
   parse var record ruser rinit rusr1 rusr2 rusr3 .
  usr = USERID() if usr = ruser | usr = rusr1 | usr = rusr2 | usr = rusr3
      then nop
      else do
   "EMSG You are not authorized to replace" ruser || "'s bulletins"
           exit
           end
   bull = SUBSTR(strg,1,5Ø)
   fn = SUBSTR(strg,81,8)
   ft = SUBSTR(strg,9Ø,8)
   type = SUBSTR(strg,99,1)
EXECUTE:
   'EXEC EBBREPL $OKAY$' board fn ft bull ':::' desc
   if rc = Ø
      then do
           'COMMAND :' cursfile
           'COMMAND CLOCATE :1'
           msg = LEFT('------ replaced ------',8Ø,' ')
           'COMMAND CREPLACE' msg
           'COMMAND :' saveline
           end
   'COMMAND CURSOR SCREEN' cursscrn '1'
   exit
MSG:
   'EMSG Place the cursor next to the item to replace and press PF2'
   exit
```
#### EBBSEND EXEC

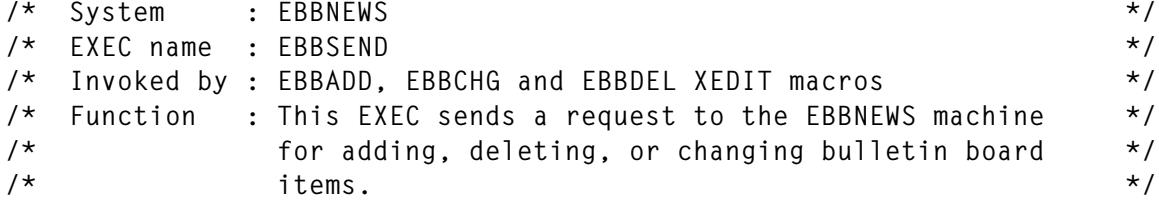

```
/* */
  a1 = ''; a2 = ''; a2 = ''; a2 = ''
  parse arg okay cmd board a1 a2 a3 a4 .
  if okay <> '$OKAY$'
     then do
          say 'This EXEC can only be invoked through the EBBNEWS EXEC'
          exit 99
          end
  'CP SET SMSG ON'
  message = cmd board a1 a2 a3 a4 ':::'
  'SMSG EBBNEWS' message
  'WAKEUP (SMSG'
  smsg_rc = rc
 if smsg\_rc = 6 then do
          'VMFCLEAR'
          say 'If you interrupt EBBNEWS (by pressing a key) while it is'
          say 'running you will cause the' cmd 'in progress to abend! '
          'WAKEUP (SMSG'
          smsg_rc = rc
          end
  'CP SET SMSG OFF'
  if smsg_rc <> 1 then exit 99
  parse pull reply
  parse var reply . . status .
  if status <> 'OKAY'
     then do
          'VMFCLEAR'
          reply = SUBSTR(reply,18,LENGTH(reply))
          say reply
          say ' '
          say 'Press Enter to continue...'
          say ' '
          parse pull dummy
          exit 99
          end
```

```
 exit
```
#### EBBSTART EXEC

```
/* System : EBBNEWS */
/* EXEC name : EBBSTART */
/* Invoked by : EBBNEWS' PROFILE exec */
/* Function : This EXEC sets the EBBNEWS virtual machine up for */
/* receiving messages (commands) and passing the data */
/* to the EBBRECV EXEC. */
'VMFCLEAR'
'SET CMSTYPE HT'
'EXECDROP EBBRECV EXEC'
```

```
'EXECLOAD EBBRECV EXEC'
'SET CMSTYPE RT'
say 'EBBNEWS NOW EXECUTING...'
say ''
say 'type #CP DISC to let EBBNEWS run or press ENTER twice to end'
'CP SET SMSG ON'
WAKEUP:
/*'WAKEUP (FILE (EBBFLASH TIMES A SMSG'*/
'WAKEUP (SMSG'
if rc = 1 /* smsg */
   then do
/* pull message needed for EBBflash if used */
        pull message
        'EBBRECV' SUBSTR(message,7,LENGTH(message))
        signal WAKEUP
        end
if rc = 3 /* time */
   then do
        'EBBFLASH'
        signal WAKEUP
        end
'CP SET SMSG OFF'
exit
```
#### EBBUSER LIST

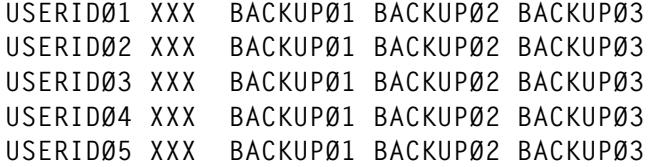

#### EBBVIEW XEDIT

```
/* System : EBBNEWS */
/* Macro name : EBBVIEW */
/* Invoked by : EBBBULL XEDIT macro */
/* Function : This macro displays detailed information on an item */
/* listed in the PROFS Bulletin Board. */
  'GLOBALV SELECT EBBNEWS GET naddr nmode'
EXTRACT:
  'COMMAND EXTRACT /CURSOR/LSCREEN/SIZE/LINE'
  cursscrn = CURSOR.1
  cursfile = CURSOR.3
  screenl = LSCREEN.1
  filel = SIZE.1
  saveline = LINE.1
CHECK:
  if cursscrn > screenl then signal MSG
```

```
 if cursscrn < 2 then signal MSG
   if cursfile > filel then signal MSG
  if cursfile < 1 then signal MSG
GETFN:
   'COMMAND :' cursfile
   'COMMAND EXTRACT /CURLINE'
   'COMMAND :' saveline
   strg = CURLINE.3
   if strg = ' ' then exit
   more = SUBSTR(strg,52,8)
   if more = ' '
      then do
           'COMMAND EMSG There is no more information on this item.'
           exit
           end
   fn = SUBSTR(strg,81,8)
   ft = SUBSTR(strg,9Ø,8)
   type = SUBSTR(strg,99,1)
EXECUTE:
   'COMMAND SET CMSTYPE HT'
   'STATE' fn ft nmode
   saverc = rc
   'COMMAND SET CMSTYPE RT'
   if saverc <> Ø
      then do
           'COMMAND EMSG No reference document found on this item.'
           exit
           end
   'COPYFILE' fn ft nmode '$EBBNEWS SCRIPT A (REPLACE'
   if type = 'N' then 'PROFS OFSMOSCR $EBBNEWS SCRIPT A'
   if type = 'P' then 'PROFS MEMO $EBBNEWS SCRIPT A'
   exit
MSG:
   'COMMAND EMSG Place the cursor next to the item to view',
                'and press ENTER or PF4'
   exit
```
#### INITGL EXEC

```
/* initgl EXEC to initialize the global counter*/
   counter = ØØØØØØØØ
   'globalv select EBBNEWS putp counter'
```
*P C Shumway Systems Analyst (USA)* © P C Shumway 1997

# <span id="page-25-0"></span>**SFS directory listing for all directories in a filepool**

#### OVERVIEW

CMS offers the command DIRLIST to display all the directories beneath a root directory. Sometimes, however, it would be preferable to see all the directories of all the filepools within one display. The DLALL EXEC was created to meet this requirement.

#### SYNTAX

DLALL is called with the following parameters:

**DLALL <sort (Refresh>**

'sort' defines the sort sequence of the display entries. MODE sorts by filemode (showing the currently accessed directories sorted by filemode before the non-accessed directories), and DIR (the default) sorts by directory name. This option is only effective in conjunction with the following refresh option.

If '(Refresh' or '(R' is specified, the directory structure is examined again; without this option the structure of the last DLALL call is displayed. A refresh is not necessary when you know that the directory structure has not changed. This is a performance issue. If there was no previous DLALL call (indicated by file 'userid DIRLALL A' not being present), the refresh option is assumed.

'?' gives a help panel for the function.

#### LIMITATIONS

At the moment the filepools VMSYS: and VMSYSU: are worked on. You can easily enhance the EXEC to cover other filepools.

#### INTERNALS AND PREREQUISITES

The calling user must have the authority to query all enrolled users of the filepools to find all root directories.

To show the results, profile DL XEDIT is used. It calls the original IBM profile PROFDLST XEDIT.

#### INSTALLATION-SPECIFIC CONFIGURATION

The temporary file that holds the results is on the user's A disk as file name 'userid DIRLALL' where 'userid' is the CMS user-id. This is a hardcoded value.

#### OUTPUT PRESENTED BY DLALL

The results of a 'DLALL (R' command are shown in Figure 1.

```
 MAINT DIRLIST A0 V 319 Trunc=319 Size=387 Line=1 Col=1 Alt=1
   Cmd Fm Directory Name
          - VMSYS:MAINT.
          - VMSYSU:BARR.
          - VMSYSU:BARR.GGT
          - VMSYSU:BARR.SAVE
         - VMSYSU:DOS1.
         - VMSYSU:DOS1.SAVE
          - VMSYSU:DOSP.
         - VMSYSU:DOSP.SAVE
         C VMSYSU:DOST.
          - VMSYSU:DOST.BSP
          - VMSYSU:DOST.CCC
         M VMSYSU:DOST.MAT
         - VMSYSU:DOST.PTT
          - VMSYSU:DOST.PVT
          - VMSYSU:DOST.SAVE
         D VMSYSU:DOST.TSTC1
         T VMSYSU:DOST.TSTC2
   1= Help 2= Refresh 3= Quit 4= Sort(fm) 5= Sort(dir) 6= Auth
   7= Backward 8= Forward 9= 10= 11= Filelist 12= Cursor
   ====>
                                                           X E D I T 1 File
Figure 1: Example output
```
The results of a 'DLALL MODE (R' command are shown in Figure 2.

 **MAINT DIRLIST A0 V 319 Trunc=319 Size=387 Line=1 Col=1 Alt=4 Cmd Fm Directory Name C VMSYSU:DOST. D VMSYSU:DOST.TSTC1 F VMSYSU:KL.JCL H VMSYSU:MAINT. I VMSYSU:KL. J VMSYSU:KL.DIS.TEST K VMSYSU:KL.MAT.KK L VMSYSU:KL.MAT M VMSYSU:DOST.MAT N VMSYSU:KL.SYS O VMSYSU:KL.ADD.E P VMSYSU:MAINT.ADD.PTF1 Q VMSYSU:MAINT.ADD R VMSYSU:MAINT.ADD.NLL T VMSYSU:DOST.TSTC2 U VMSYSU:KL.ADDT V VMSYSU:MAINT.UTL 1= Help 2= Refresh 3= Quit 4= Sort(fm) 5= Sort(dir) 6= Auth 7= Backward 8= Forward 9= 10= 11= Filelist 12= Cursor ====> X E D I T 1 File --------------------------------------------------------------------------------** *Figure 2: Example output*

#### DLALL EXEC

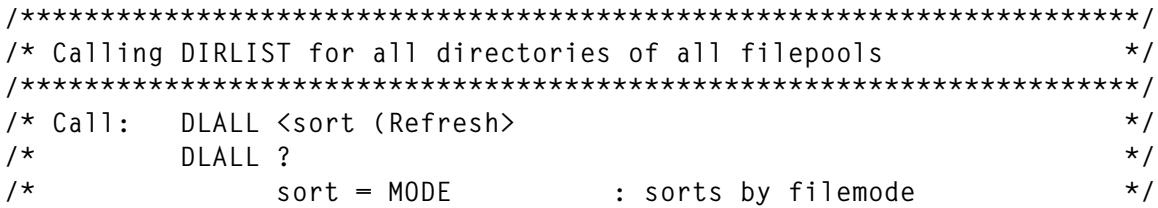

```
/* sort = DIR (default): sorts by directory name */
/* Refresh : investigate the new directory */
/* : structure */
/* : otherwise the structure of */
/* : the last DLALL call is */
/* : displayed */
/* ? : help */
/**********************************************************************/
trace off
parse upper arg sort '(' refresh
if sort = '?' then signal help
if sort ¬= '' & sort ¬= 'MODE' & sort ¬= 'DIR' then signal help
if sort ¬= '' & abbrev(refresh,'R') ¬= 1 then signal help
if sort = '' then sort = 'DIR'
'SET CMSTYPE HT'
'ESTATE' userid() 'DIRLALL A'
strc = rc
'SET CMSTYPE RT'
if abbrev(refresh,'R') = 1 | strc \neg= 0 then do
   'QUERY ENROLL USER FOR ALL VMSYSU: (STACK FIFO'
   anzuseru = queued()
   'QUERY ENROLL USER FOR ALL VMSYS: (STACK FIFO'
   anzuser = queued() - anzuseru
   do anzuseru
     parse upper pull user .
      if user = userid() then iterate
      if user = 'NUMBER' | user= '<PUBLIC>' then iterate
      queue 'DIRLIST VMSYSU:'user'. (APPEND ALL'
   end
   do anzuser
     parse upper pull user .
      if user = 'NUMBER' | user= '<PUBLIC>' then iterate
     queue 'DIRLIST VMSYS:'user'. (APPEND ALL'
   end
   if sort = 'MODE' then queue 'SOS PF4'
   if sort = 'DIR' then queue 'SOS PF5'
   queue 'SAVE'
   queue 'SET PF2 MSG Refresh bei DLALL nicht erlaubt'
   'DIRLIST VMSYSU:'userid()'. (ALL'
   address command 'COPY' userid() 'DIRLIST A = DIRLALL = (REPLACE'
end
else do
   address command 'COPY' userid() 'DIRLALL A = DIRLIST = (REPLACE'
   'DIRLIST (DIR' userid() 'ALL PROFILE DL'
end
exit
/**********************************************************************/
/* Help */
/**********************************************************************/
help:
```
<span id="page-29-0"></span>**'VMFCLEAR' address cms 'type dlall exec \* 1 14'**

#### PROCEDURE DL XEDIT

**'MACRO PROFDLST' 'SET PF10 ?'**

*Dr Reinhard Meyer (Germany)* © Xephon 1997

# **Repeated copying in a file**

 **command SET PREFIX SYNONYM MCC MC**

Often the same line needs to be populated in several places in a file. Since the standard prefix command 'C' clears itself after every single execution, you have to repeat the copy as many times as you want the line to be populated in the file. That's where this macro is useful. See Figure 1 below.

To enable the block prefix command, MCC, insert the following XEDIT command in PROFILE XEDIT:

**EXEC /\* 'C' prefix command which allows for multiple 'F's or 'P's \*/ arg calltype callmode line If CallMode = 'CLEAR' then return /\* will erase itself \*/ parse source . . myname . . calledName . 'command preserve' 'command Extract /LINE/' lineØ = line.1 /\* current line to restore \*/ 'command Set MsgMode Off'** If calledName =  $MC'$   $/$  block command  $*/$  **then do 'command Locate :'line**

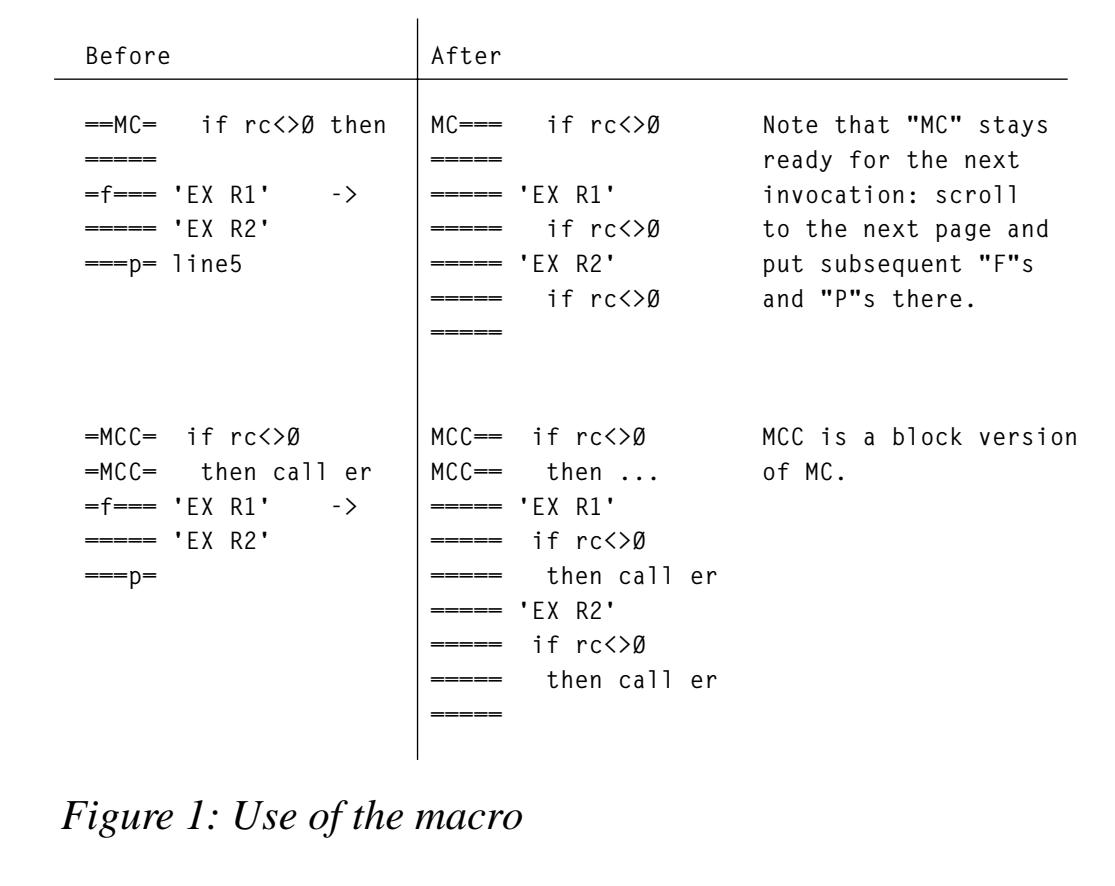

```
 'command Set pending Off'
  'command Extract /PENDING MCC/' /* closing block MCC */
  'command Set Pending Block MCC'
    if pending.Ø=Ø then signal ex /* no closing block command */
  mcc2 = pending.1
  'command Locate :'mcc2
  'command Set pending off'
  'command Set pending Block MCC'
  'command Down'
  'command extract /LINE/'
  ToLine = ':'Line.1 /* copy up to this line */
  blockmode=1
 end
 else do;blockmode=Ø;ToLine = 1
      end
Do forever /* process "F"s */
  'command Extract /PENDING OLDNAME F/'
    If pending.Ø=Ø then leave
  'command Locate :'line /* 1st line to copy */
```

```
 'command Copy' ToLine ':'pending.1 /* copy lines */
  'command Extract /PENDING OLDNAME F/' /* line# could change if teof*/
  'command Locate :'pending.1
  'command Set Pending Off' /* clear "F" */
end
Do forever /* process "P"s */
  'command Extract /PENDING OLDNAME P/'
    If pending.Ø=Ø then leave
  'command Locate :'pending.1; /*P -prefixed line */
  'command Set pending off' /*clear pending */
  'command UP' /*COPY inserts AFTER... */
  'command Extract /LINE/'; lt=line.1 /*will copy after :lt */
  'command Locate :'line /*1st line to copy */
  'command Copy' ToLine ':'lt
end
/* re-establish myself */
'command Locate :'line
If BlockMode then do
  'command Set Pending Block' CalledName
  'command Locate :'mcc2
  'command Set Pending Block' CalledName
  end
 else
  'command Set Pending on' CalledName
ex:
'command Restore'
'command Locate :'lineØ
Vadim Rapp
```
*Systems Officer First Chicago NBD Corporation (USA)* © Xephon 1997

Why not share your expertise and earn money at the same time? *VM Update* is looking for REXX EXECs, macros, program code, etc, that experienced VMers have written to make their life, or the lives of their users, easier. We will publish it (after vetting by our expert panel) and send you a cheque when the article is published. Articles can be of any length and can be sent or e-mailed to Trevor Eddolls at any of the addresses shown on page 2. Why not call for a free copy of our *Notes for contributors* now?

# <span id="page-32-0"></span>**CMS back-up/restore – part 2**

This month we continue with the code for the CMS back-up/restore system.

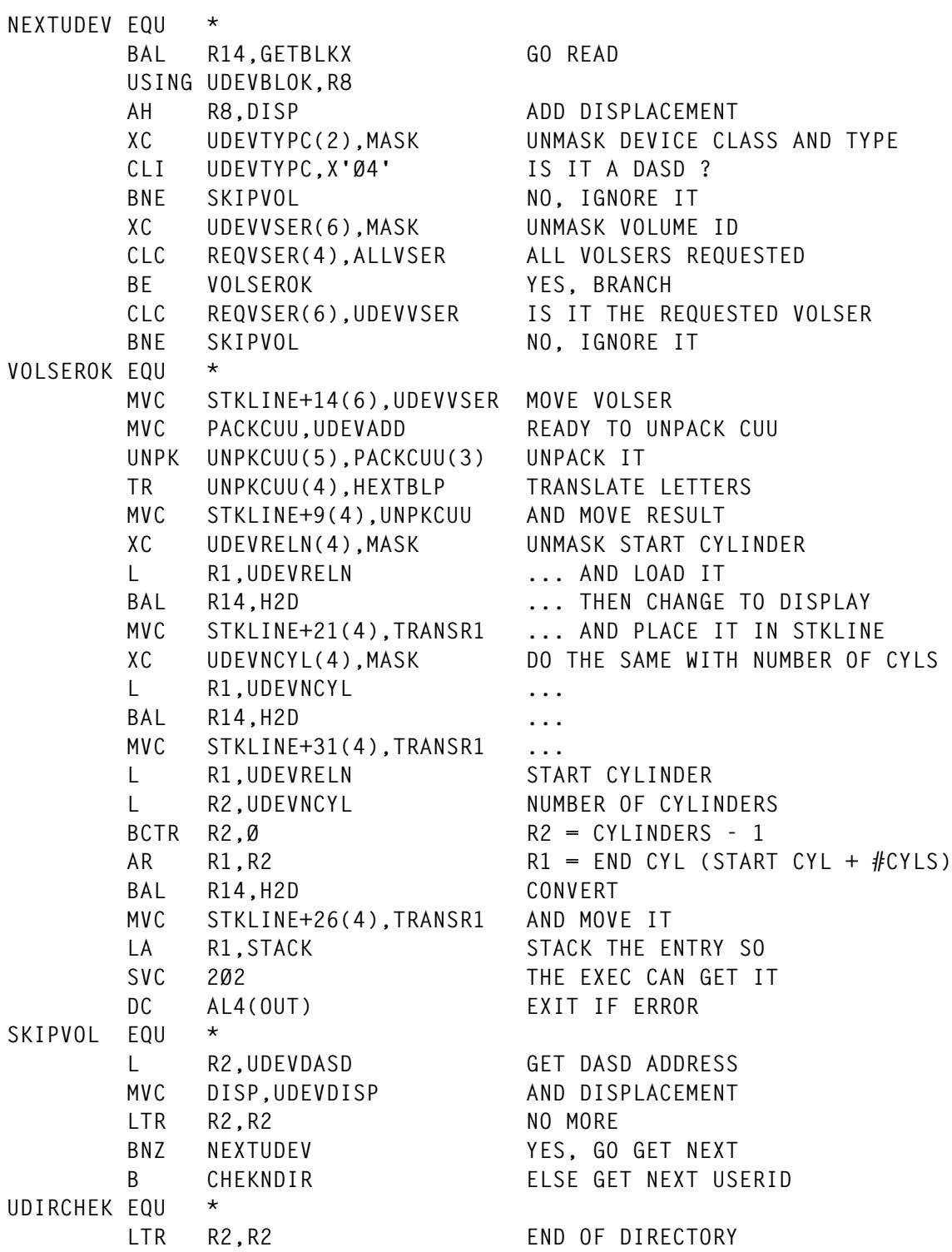

**BNZ NEXTDIR NO, GET NEXT DIRECTORY BLOCK B** OUT **ELSE EXIT PROGRAM DROP R8 \*\*\*\*\*\*\*\*\*\*\*\*\*\*\*\*\*\*\*\*\*\*\*\*\*\*\*\*\*\*\*\*\*\*\*\*\*\*\*\*\*\*\*\*\*\*\*\*\*\*\*\*\*\*\*\*\*\*\*\*\*\*\*\*\*\*\*\*\*\*\* \*\* E N D O F P R O G R A M \*\* \*\*\*\*\*\*\*\*\*\*\*\*\*\*\*\*\*\*\*\*\*\*\*\*\*\*\*\*\*\*\*\*\*\*\*\*\*\*\*\*\*\*\*\*\*\*\*\*\*\*\*\*\*\*\*\*\*\*\*\*\*\*\*\*\*\*\*\*\*\*\* OUT EQU \* L R13,SAVEAREA+4 L R14,12(R13) RESTORE ADDRESSES LM RØ,R12,2Ø(R13) RESTORE ADDRESSES BR R14 \*\*\*\*\*\*\*\*\*\*\*\*\*\*\*\*\*\*\*\*\*\*\*\*\*\*\*\*\*\*\*\*\*\*\*\*\*\*\*\*\*\*\*\*\*\*\*\*\*\*\*\*\*\*\*\*\*\*\*\*\*\*\*\*\*\*\*\*\*\*\* \*\* S U B R O U T I N E S \*\* \*\*\*\*\*\*\*\*\*\*\*\*\*\*\*\*\*\*\*\*\*\*\*\*\*\*\*\*\*\*\*\*\*\*\*\*\*\*\*\*\*\*\*\*\*\*\*\*\*\*\*\*\*\*\*\*\*\*\*\*\*\*\*\*\*\*\*\*\*\*\* GETBLK1 EQU \* CL R2,BLK1 DO WE ALREADY HAVE THE BLOCK BER R14 YES, JUST RETURN ST R2,BLK1 LA R8,INBUFF1 PLACE DATA IN BUFFER 1** B GETBLK NOW GO GET IT **GETBLKX EQU \* LA R8,INBUFF2 ASSUME THE BLOCK IS IN BUFF2** CL R2,BLK2 DOWE<br>
BER R14 YES, **YES, JUST RETURN** LA R8.INBUFF3 ASSUME THE BLOCK IS IN BUFF3  **CL R2,BLK3 DO WE BER R14 YES, JUST RETURN CL R8,LASTBUFF DID WE LAST USE BUFFER 3 BE USEBUFF2 YES, GO USE BUFFER 2 ST R2,BLK3 REMEMBER THIS BLOCK B SAVEBUFF GO SAVE USED BUFFER(3) ADDRESS USEBUFF2 EQU \* ST R2,BLK2 REMEMBER THIS BLOCK LA R8,INBUFF2 USE BUFFER 2 FOR THE READ SAVEBUFF EQU \*** ST R8, LASTBUFF SAVE THE BUFFER ADDRESS **GETBLK EQU \* STCM R8,B'Ø111',BUFFADR LET READ KNOW BUFFER ADDRESS STCM R2,B'11ØØ',CYL STORE CYLINDER NUMBER STCM R2,B'ØØ1Ø',RECORD STORE RECORD NUMBER XR R1,R1 CLEAR R1 (HEAD NUMBER) XR R2,R2 CLEAR R2 ICM R2,B'ØØØ1',RECORD SET R2 = RECORD NUMBER HEADLOOP EQU \* CH R2,TEN RECORD NUMBER > 1Ø** BNH HEADOK NO, BRANCH  **SH R2,TEN SUBTRACT 1Ø FROM RECORD NUMBER LA R1,1(,R1) AND ADD 1 TO HEAD NUMBER** B HEADLOOP **GO TRY AGAIN HEADOK EQU \*** STCM R1,B'ØØ11', HEAD STORE HEAD NUMBER

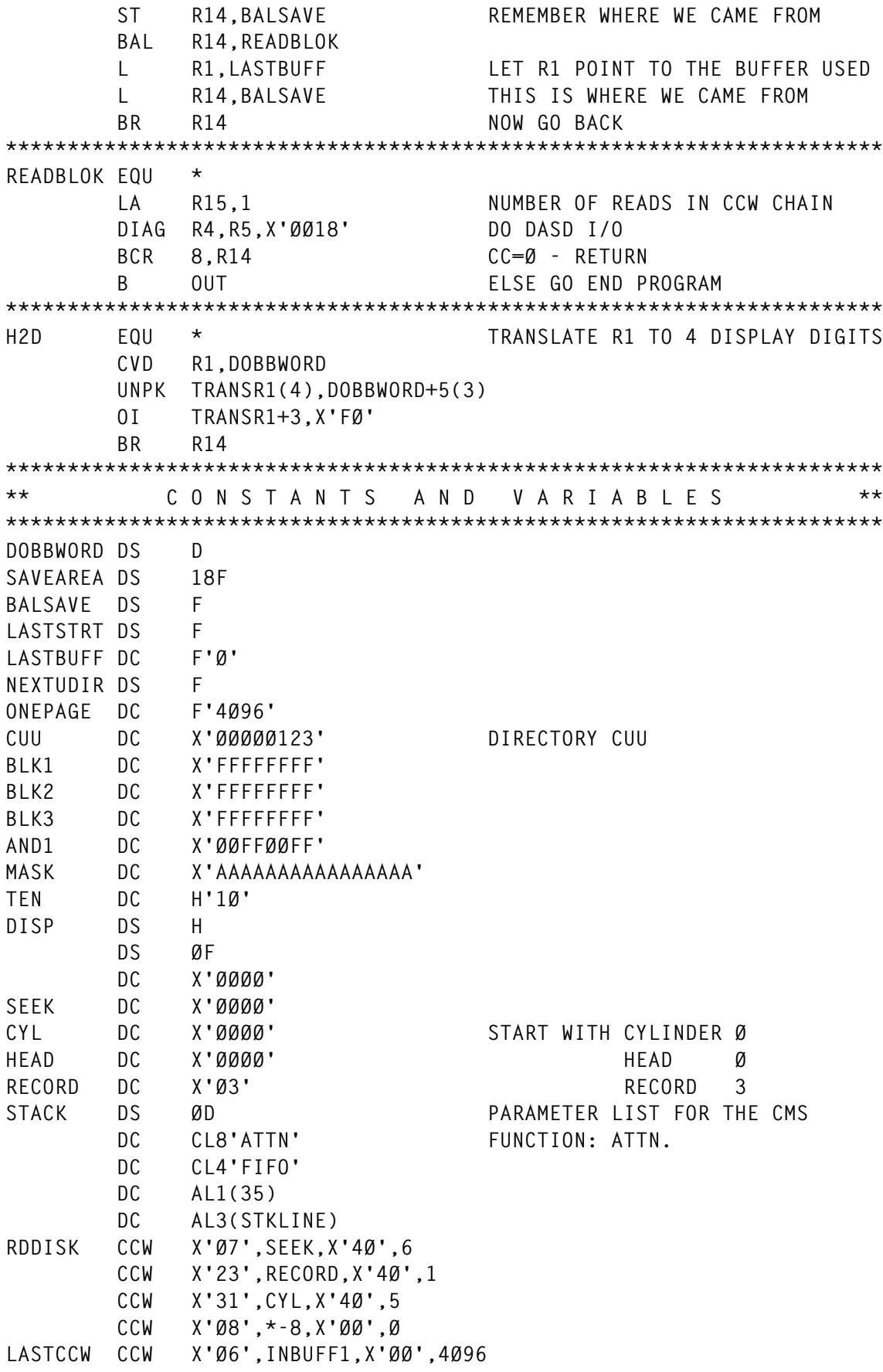

![](_page_35_Picture_153.jpeg)

#### BRMDSCAN ASSEMBLE

![](_page_35_Picture_154.jpeg)

![](_page_36_Picture_158.jpeg)

![](_page_37_Picture_160.jpeg)

![](_page_38_Picture_158.jpeg)

![](_page_39_Picture_160.jpeg)

![](_page_40_Picture_158.jpeg)

![](_page_41_Picture_160.jpeg)

![](_page_42_Picture_158.jpeg)

![](_page_43_Picture_163.jpeg)

#### BRVM2OS ASSEMBLE

![](_page_44_Picture_156.jpeg)

```
 XR R2,R2 CLEAR R2
       IC R2,Ø(R3) R2 = VALUE AS POINTED BY R3
       A R2,ADEVIND R2 = INDEX DISPL. IN DWORDS
       XR R3,R3 CLEAR R3
       IC R3,Ø(R2) R3 = VALUE AS POINTED BY R2
      SLL R3.3 MULTIPLY BY 8 (WAS DWORDS)
 A R3,ATBLIND R3 = TRACK-CAPACITY INFO ADDR.
 ST R3,DEVPOINT STORE THE ADDRESS
       XR R3,R3 CLEAR R3
       XR R2,R2 CLEAR R2
       CLC 4(2,R1),BLOCK8ØØ 8ØØ BYTE BLOCK
 BE DISK8ØØ YES, BRANCH
 ICM R2,B'ØØ11',4(R1) GET BLOCKSIZE
      SRL R2,9 SHIFT (SEE DMSDIP)
DISK8ØØ EQU *
       A R2,ABLKIND R2 = BLKSIZE INDEX POINTER
       IC R3,Ø(R2) R3 = BLKSIZE INDEX VALUE
      A R3,DEVPOINT R3 = DEVICE INFO ADDRESS POINTER
       L R2,Ø(R3) R2 = ADDRESS AS POINTED BY R3
       B EXIT
***********************************************************************
** E N D O F P R O G R A M **
***********************************************************************
EXIT EQU *
      XR R15, R15<br>
L R3, Ø(R1) <br>
R3 = WHEPE
       L R3,Ø(R1) R3 = WHERE TO PLACE RESULT
       MVC Ø(16,R3),Ø(R2) MOVE TRACK-CAPACITY INFORMATION
ERROR EQU *
 L R13,SAVEAREA+4
 L R14,12(R13) RESTORE ADDRESS
       LM RØ,R12,2Ø(R13) RESTORE ADDRESSES
       BR R14
***********************************************************************
** C O N S T A N T S A N D V A R I A B L E S **
***********************************************************************
SAVEAREA DS 18F<br>DEVPOINT DS F
DEVPOINT DS
BLOCK8ØØ DC X'Ø32Ø'
RC DS H
       NUCON
       END
```
#### BRDCNTRL XEDIT

```
/**********************************************************************
 ** BRDCNTRL Back-up/Restore Display CoNTRoL - Controls: **
 ** **
** the PF line Function: PF **
** the "running" line RUN RUN RUN **
** when to sound the alarm ALARM ALARM *
```

```
 ** when to refresh display REFRESH **
** reading from the screen READ READ **
 ** lock all input fields NOINPUT **
 ** **
 ** When RUN or ALARM is specified REFRESH is also executed. **
 ** **
 ** Separate functions with a % sign. **
 **********************************************************************/
 Parse Arg Input
 Refresh = 'N'
 Do While Input <> ' '
    Parse Value Input With Func Parms '%' Input
    Select
      When Func = 'PF' Then 'SET RESERVED -1 YEL NON HIGH Pf:' Parms
      When Func = 'RUN' Then Do
          'SET RESERVED 21 YEL NON HIGH',
              Center('***' Strip(Parms) '***',79)
          'CURSOR SCREEN 1 1'
           Refresh = 'Y'
           End
      When Func = 'REFRESH' Then Refresh = 'Y'
      When Func = 'ALARM' Then Do
           Refresh = 'Y'
          'SOS ALARM'
           End
      When Func = 'NOINPUT' Then 'SET CTLCHAR ( PROTECT WHI NON NOHIGH'
      When Func = 'READ' Then Do
           Parse Value Parms With 'CURSOR=' Curline Curcol . 'KEYS=' .
           Parse Value Parms With 'KEYS=' Keys 'CURSOR='
           Do A=1 To 12 By 1
             If Find(Keys,A) <> Ø Then Value = A
                               Else Value =
             'SET PF'A VALUE
             'SET PF'A+12 VALUE
             End
           If Find(Keys,Ø) <> Ø Then 'SET ENTER BEFORE ENTER'
                             Else 'SET ENTER IGNORE'
           If Curline = ' ' Then Curline = 1
          If Curcol = ' ' Then Curcol = 1 Read = 'Y'
           End
      Otherwise Nop
      End
    End
 If Read = 'Y' Then Do
   'CP SET EMSG TEXT'
    Call Read
   'CP SET EMSG OFF'
    Refresh = 'N'
    End
 If Refresh = 'Y' Then Do
```

```
 Call Header
   'REFRESH'
    End
'SET CTLCHAR ( NOPROTECT WHI NON NOHIGH'
 Exit
/**********************************************************************
 ** HEADER DISPLAY **
 **********************************************************************/
Header:
'SET RESERVED 1 YEL NON H',
     Left(Date(),11) Center('CMS Back-up/Restore',53) Right(Time(),11)
 Return
/**********************************************************************
 ** READ FUNCTION **
 **********************************************************************/
Read:
 Call Header
'CURSOR SCREEN' Curline Curcol
'READ NO TAG'
 Parse Pull String
 Parse Value String With Key Num Value .
 If Key = 'CMD' Then Signal Read
 If Key = 'ETK' & Queued() > Ø Then Return
 If Key = 'PFK' Then String = 'PF'Value Num
 Push String
 Return
```
#### BRMAIN XEDIT

```
/**********************************************************************
 ** BRMAIN - CMS Back-up/Restore MAIN program. **
 **********************************************************************/
 Trace Off
 Signal On Syntax
 Call Init
 Pull Option BatchName
'DESBUF'
 Mdisk. = '?'
'EXEC BRQVDASD'
 If Rc = Ø Then Do
    Pull MDisk_List
    Do Queued()
       Pull Volser Mdisk.Volser
       End
    End
 If Option = ' ' Then Signal MainMenu
 If Option = 'CHECK' Then Signal MainMenu
 If Option = 'NOCLEAN' Then Signal MainMenu
 If Option <> 'BATCH' Then Do
    Operinfo = 'Invalid option - 'Option
```

```
 Call Exit Ø
    End
/**********************************************************************/
/** BATCH mode specified **/
/**********************************************************************/
'EXECIO * DISKR' BatchName 'BATCHRUN A 1 (FINIS STEM BATCH.'
 If Rc <> Ø Then Do
   Rx = RC Operinfo = 'Invalid or missing BATCH name'
    Call Batchlog Ø Operinfo
    Call Exit Rx
    End
 Call Batchlog 1 'Batch input file:' BATCHNAME
 B_Nr = Ø
 Cuu = '???'
Batch:
 BHeader =
 Sleep = Ø
Run = 'NO' TapeVol = 'BATCHØ'
 BInput. =
Batch_Loop:
 B_Nr = B_Nr + 1
 IF B_NR > BATCH.Ø THEN CALL EXIT Ø
 Parse Value Batch.B_Nr With Keyword Value .
 Select
    When Keyword = ' ' Then Nop
    When Keyword = '*' Then Nop
    When Keyword = 'FUNCTION' Then BInput.4 = Value
    When Keyword = 'ID' Then BInput.6 = Value
    When Keyword = 'SORTLIST' Then BInput.8 = Value
    When Keyword = 'LOGUPDATE' Then BInput.1Ø = Value
    When Keyword = 'TAPEVOL' Then Tapevol = Value
    When Keyword = 'TAPECUU' Then Do
         CUU = Translate(Word(Cp('QUERY VIRTUAL 181'),6))
         If CUU <> Value Then Do
            Parse Value Cp('DETACH 181') With .
            Parse Value Cp('ATTACH' Value '* 181') With Q_Rc CpText
             If Q_Rc <> Ø Then Do
               Call BatchLog Ø CpText 'RC=' Q_Rc
               Call Exit Q_Rc
               End
            End
         End
    When Keyword = 'PRINTLOG' Then Call Printlog
    When Keyword = 'ERASELOG' Then Do
        'ERASE CMSBR BATCHLOG A'
         BHeader = '1 Batch input file:' BATCHNAME
         End
    When Keyword = 'RUN' Then Run = 'YES'
    Otherwise
```

```
 Call Batchlog Ø 'Invalid keyword "'Keyword'" in line' B_Nr
          Call Exit Ø
     End
  IF RUN <> 'YES' THEN SIGNAL BATCH_LOOP
  Call Batchlog BHeader
  Call Batchlog 'Ø Batch run starting. ' Date()',' Time()
  Call BatchLog '% FUNCTION ' BInput.4
 Call BatchLog '% ID
  Call BatchLog '% SORTLIST ' BInput.8
  Call BatchLog '% LOGUPDATE' BInput.1Ø
  Call BatchLog '% TAPECUU ' Cuu
  Call BatchLog '% TAPEVOL ' Tapevol
  Queue 'RES 4 33' BInput.4
  Signal MainMenu_X
/**********************************************************************
  ** Display available functions. **
  **********************************************************************/
MainMenu:
  Line. =
  If Option = 'BATCH' Then Do
     Call Batchlog '% Function' Binput.4 'completed.'
    'MACRO BRDCNTRL REFRESH'
     Signal Batch
     End
MainMenu_X:
  If Translate(Function) = 'RESTORE' Then,
     Parse Value BRTDISK('DETACH') With .
  Call Makeline 4,'Function',,9,'BF - Backup Full'
  Call Makeline 5,,,,'BL - Backup Limited'
  Call Makeline 6,,,,'RD - Restore Direct'
  Call Makeline 7,,,,'RI - Restore Indirect'
  Call Makeline 8,,,,'LT - ListTape'
  Call Makeline 9,,,,'LU - ListUser'
 Input.4 = Save.4 If Operinfo <> ' ' Then Do
    'EMSG' Operinfo
    Operinfo =
    End
  PfLine = '1=Help 3=Exit'
  Cursor = '4 33'
MainMenu_Loop:
  If Input.4 <> ' ' Then Enter = 'OK'
                    Else Enter = 'IGN'
  Call Read
  If Act_Key = 'PF3' Then Call Exit Ø
 Save.4 = Input.4 Parse Value Check(Input.4,4,'FUNCTION') With Reply
  If Pre.4 = 'Ø%' Then Do
     If Option = 'BATCH' Then Do
        Call BatchLog '% FUNCTION ' Help.4
        Call Exit Ø
```

```
 End
    Signal MainMenu_Loop
    End
Parse Value Reply With Function Function Parm Info.4
Save4 = Line.4 Line. =
 Line.4 = Save4
 Pre.4 = 'Ø)'
 Accepted = 'NO'
 Accept.NO =
 Accept.YES = ALine('Input accepted, press ENTER to start ',
                     || Translate(Function))
 PfLine = '1=Help 3=Return 4=Exit'
 Enter = 'OK'
Curl = 6 Input.4 = Function
 Help. = 'Must be specified.'
 If Option = 'BATCH' Then Do
    If Function <> 'Backup' Then Do
       Call BatchLog '% FUNCTION Can only be a BACK-UP function'
       Call Exit Ø
       End
    Help. = 'No error in field.'
    End
'FINIS CMSBR LOG A'
'ERASE CMSBR LOG A'
 Interpret('SIGNAL' Function)
```
Editor's note: this article will be continued next month.

*Michael Plannthin (Denmark)* © Xephon 1997

Subscribers who want copies of the code from this issue can call our Web site – http://www.xephon.com – and ask for the article they require. The article will then be e-mailed to them. This service is free to subscribers.

The old bulletin board service has now been discontinued because most people have Web access. We'd like to thank Ted Manos for all the work he did running our US bulletin board service for the past eight years.

<span id="page-51-0"></span>Macro 4 has announced the availability of VSAMTUNE VSE Version 3.1, which introduces five new enhancements and extends the functionality available to VSAMTUNE VSE users.

For VM sites, the REXX/VSAM interface allows the automation of reporting and scheduling of jobs. VM, VSE and M4 REXX are all supported.

For further information contact:

Macro 4, The Orangery, Turners Hill Road, Worth, Crawley, W Sussex, RH10 4SS, UK. Tel: (01293) 886060. Macro 4, 35 Waterview Blvd, PO Box 292, Parsippany, NJ 07054-0292, USA. Tel: (201) 402 8000.

\* \* \*

IBM has announced Version 2.1 of its COBOL for VM and OS/390, adding to the COBOL object-oriented programming support on OS/390 that came out for the last MVS and VM version. Features include COBOL 85 standard language support, intrinsic functions, year 2000 support, interlanguage communications, and the mainframe interactive debug tool.

Specifically, there's COBOL support for Dynamic Link Library (DLL) generation for OS/390 applications, and support for SOMobjects for OS/390 Release 3, including support for CORBA 2.0 object services and interoperability. The means of generating DLLs is similar to that used with OS/2, and the new support uses the same mechanisms as those used in OS/390 C/C++ and OS/390 SOMobjects, which means object-oriented COBOL applications can interact with them more easily. Support for SOMobjects for OS/390 Release 3, and for

CORBA 2.0, is supposed to result in distributed applications that can take advantage of components residing on any platform using a CORBA compliant object request broker. SOMobjects will support naming, life cycle, persistence, security, externalization, and identity object naming services.

Also available is a COBOL Enterprise Workstation option, built around VisualAge for COBOL Professional for OS/2 Version 2.0. This includes a workstation development environment comprising compiler, run time, other development tools on OS/2, Windows 95, and Windows NT. It's also got a remote development capability, with edit, compile, and debug facilities, for working with OS/390 or MVS host applications from an OS/2 or NT workstation.

For further information contact your local IBM representative.

\* \* \*

IBM's Tivoli has announced TME 10 NetView for OS/390. It combines functions found in NetView for MVS/ESA, NetView MultiSystem Manager, and Automated Operations Network/MVS (AON/MVS), into a single integrated product.

It's of interest to VM sites because it manages a heterogeneous network environment. And there's improved usability, including an enhanced version of NetView for OS/390 help and browse, as well as support for Language Environment for MVS and VM (LE/370).

For further information contact your local IBM representative.

![](_page_51_Picture_15.jpeg)

# x **xephon**